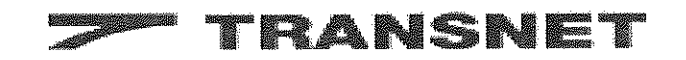

# TRANSNET'S PROCUREMENT POLICY AT A GLANCE (A guide to Tenderers)

INTRODUCTION<br>
Prospective tenderers for the supply of goods and services often want to know map<br>
about Transnet Limited and what they can expect when dealing with the company. All<br>
transnet contrasted triang to the procure

 $\ddot{a}$ 

The main operating divisions of Transnet are as follows:

### $\triangleright$  Spoornet

- $\triangleright$  South African Port Operations
- $\triangleright$  National Ports Authority
- $\triangleright$  Petronet
- $\triangleright$  Transwerk
- Rail Transport
	- **Harbour Operations**
	- Harbour Management
	- High Pressure Pipeline Transport
	- Heavy engineering and maintenance of rolling stock

Transnet Procurement Policy at a Glance (A Guide to Tenderers) November '06 version

 $\mathbf{1}$ 

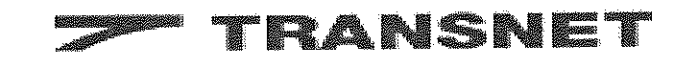

- > Protekon (Since decorporatised and amalgamated with
- 
- 
- Multi-disciplinary design, project management and construction management services, as well as
	-
- 

- Transnet Captar Trojects)<br>
> Esselenpark Centre of Excellence<br>
> Fish contraction, distribution and<br>
+ Transnet purchases or sells goods and obtains<br>
 Transnet system.<br>
<br>
COMMERCIAL POLICY<br>
When Transnet purchases or sell
	-
	-

# **STANDARDS**

Transnet subscribes to the following standards of commercial practice:

- All Transnet's transactions are to be conducted in an efficient and professional manner in support of Transnet's interests.
- Transnet insists on unimpeachable honesty and integrity at all times and will not tolerate any form or manifestation of improper influencing, bribery, corruption, fraud, or any other unethical conduct.

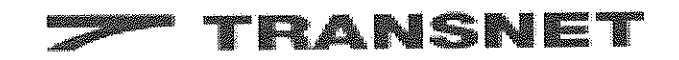

- All tenders or quotations are required to be handled in the strictest confidence. All information supplied in response to an invitation to tender (or quote) will be treated in the strictest confidence, and will not be divulged to competitors or unauthorized personnel of Transnet.
- 
- 
- 
- 
- 
- Any conditions of tendere are to be clearly and unaminguously state in which<br>time tenders are invited, to ensure that all tenderers tender on the same basis.<br>
After completion of the tender evaluation process, Transnet wil November 2005, and for the implementation of the NEC3 (Engineering and Construction Contract), the implementation date was 30 June 2006.

### **GIFTS AND ENTERTAINMENT**

All decisions and business transactions at Transnet shall be made with uncompromised integrity, honesty and objectivity of judgment.

Transnet employees are not permitted to accept any gifts, personal favours or any hospitality from any supplier or potential supplier of goods and services to Transnet.

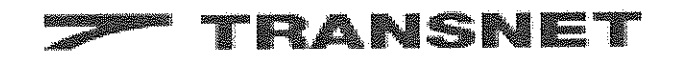

Such favours may be considered bribery, which violates South African law and is against all that Transnet stands for.

# **PROCEDURES**

The enormogy system is a reasonable and outlier the consideration of the space of the space of the space of the space of the space of the space of the space of the space of the space of the space of the space of the space

- $\bullet$ he may only communicate with the Chairman of the Transnet Acquisition Council, or relevant Divisional Acquisition Council, or in his/her absence, with the Secretary of such Council.
- An employee of Transnet may, with due authorisation, communicate with a  $\bullet$ tenderer regarding his/her tender or quotation for limited purposes to facilitate evaluation of the tender. In addition, as mentioned before, post-tender negotiations, by a multi-disciplinary negotiation team may also be conducted, after proper authorization has been obtained.

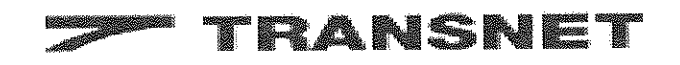

Changes in specifications, plans, or tender conditions are permitted, provided all tenderers or prospective tenderers are duly advised thereof and are given equal opportunity to tender or re-tender on the new scope, by a revised closing date and time.

Depending on the goods/services being called for, the evaluation criteria may include, but

Is not initiated to pince, statutory completates, contoining the relationship and previous performance based on timeliness, quality and service, bearing in mind Transnet's BBBEE policy for the development and support of th

Prices tendered by tenderers for Transnet's requirements are treated with the same confidentiality, as the tenderers themselves treat their prices and therefore tendered prices are not disclosed. The only information Transnet is prepared to make available is the names of all the tenderers who responded to a particular tender invitation and the name of the successful tenderer (but not the tender price). Unsuccessful tenderers are advised in whichever category they were unsuccessful e.g. price, quality, delivery, BBBEE status, etc., after the business has been awarded. Should an application be received in terms of the Promotion of Access of Information Act, confidential information will not be

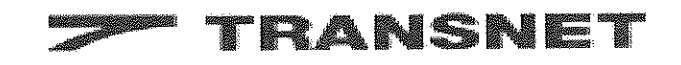

disclosed without the written consent of the information owner, unless otherwise ruled by a Court of Law, in which case the information owner will also be properly notified of such Court Ruling.

During evaluation of the tenders received, several factors such as price, compliance, which means that Transmet's worked and such as a streamed which means that Transmet does not necessarily have to accept the lowest priced tender.<br>The Acquisition Councils act as Transmet's workedog and ensure that fair com

- 
- 
- 
- 
- 
- 

Transnet has adopted the DTI's Broad Based Black Economic Empowerment (BBBEE) scorecard to evaluate all its suppliers. Transnet prefers to conduct business with legally registered entities such as Close Corporations, private companies or public companies. The necessary documentary proof to substantiate the enterprise existence may be required by Transnet, for example, registration certificate, shareholders' agreement, company profile etc.

Transnet utilizes the DTI's BBBEE scorecard to redress the imbalances of the past by creating opportunities for historically disadvantaged communities, including already established Black business enterprises, as well as QSEs and EMEs to enter the

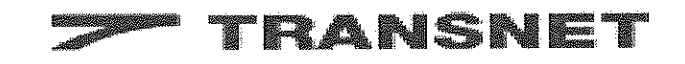

mainstream economy. Such enterprises must however also indicate their willingness to contribute to the economy and the prosperity and growth of the country as a whole. Hence Transnet will not do business with any enterprise, which cannot produce a SARS Certificate of Good Tax Standing. Transnet will only do business with QSEs and EMEs, that are registered for VAT (Value Added Tax). Such small and micro enterprises are

CO. 000,00 annual turnover thershold and down by the Receiver of Revenue Tor<br>
R20 000,00 annual turnover thershold and down by the Receiver of Revenue Tor<br>
Palma of the strategies with any enterprise, which add and the sup

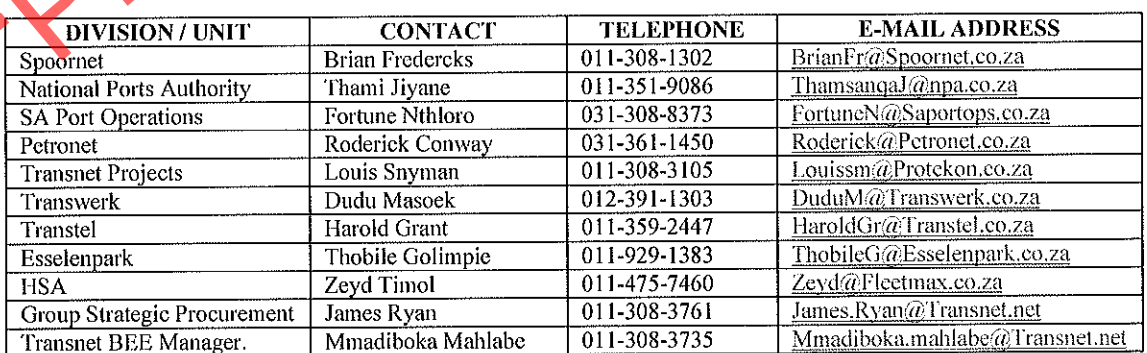

Transnet Procurement Policy at a Glance (A Guide to Tenderers) November '06 version

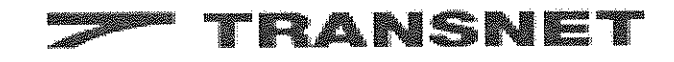

Should you require any clarity on Transnet's Procurement Policy as outlined in this document, please contact us at:-

Responsible department: Karen van Vuuren, General Manager (Group Strategic Supply Management)

Total Ramport Control Control Control Control Control Control Control Control Control Control Control Control Control Control Control Control Control Control Control Control Copy Control Control Control Copy Control Copy o